# **AD0-E301**<sup>Q&As</sup>

Campaign Standard Developer

## Pass Adobe AD0-E301 Exam with 100% Guarantee

Free Download Real Questions & Answers PDF and VCE file from:

https://www.leads4pass.com/ad0-e301.html

100% Passing Guarantee 100% Money Back Assurance

Following Questions and Answers are all new published by Adobe
Official Exam Center

- Instant Download After Purchase
- 100% Money Back Guarantee
- 365 Days Free Update
- 800,000+ Satisfied Customers

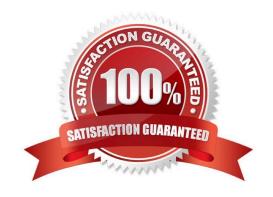

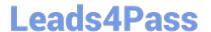

#### **QUESTION 1**

How would you solve the following error in the error log while importing a package?

1.

18/06/2018 10:13:36 The build of the (10481)packge is more recent than the build of the (10477) instance. Please update your instance before importing this package.

2.

18/06/2018 10:13:36 At least one warning was raised during the analysis. The package was not imported.

3.

18/06/2018 10:13:36 SOP-330011 Error while executing the method \\'InstallPackage\\' of service \\'xtk:builder\\'.

- A. Select the option "Allow import from a newer build".
- B. Adapt the "installPackage" method in the "xtk:builder" schema.
- C. Disable warnings for package imports under Administration > Deployment.
- D. Contact Adobe and request an update of the source instance to a newer version.

Correct Answer: D

#### **QUESTION 2**

A list of profiles need to be provided to a third party for modification and subsequently updated in a workflow. Your profile data does not contain any fields that can be used as an unique identifier for reconciliation.

How do you create a new identifier field for profiles?

- A. Extend the Profile resource and select the "Add automatic ID field"
- B. option Extend the Profile resource and create a new key from existing elements
- C. Extend the Profile resource and create a field with a unique index
- D. Extend the Profile resource and select the "Generate UUID" checkbox

Correct Answer: D

#### **QUESTION 3**

When creating an Amazon S3 account which external account fields can you configure?

- A. AWS Access Key ID, AWS Region, Secret Access Key
- B. AWS Access Key ID, Receiver server. Secret Access Key

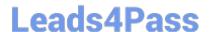

### https://www.leads4pass.com/ad0-e301.html

2024 Latest leads4pass AD0-E301 PDF and VCE dumps Download

- C. AWS Access Key ID, AWS Region, Receiver server, Secret Access Key
- D. AWS Access Key ID, AWS Region

Correct Answer: C

#### **QUESTION 4**

Since the addition of a new geographic location to an existing Campaign instance, several users have reported they can no longer log in to Campaign. What is the most likely cause of this issue?

- A. The users belong to parallel units which are or the same level in the hierarchy.
- B. Adding a new geographic location automatically updates access rights for existing users.
- C. The user\\'s access rights cache in the Admin Console must be refreshed for the changes to appear.
- D. Users will not be able to connect as they cannot belong to more than one geographical unit at a time.

Correct Answer: D

#### **QUESTION 5**

During a business process, which activity would trigger an event transactional message?

- A. Create event API and publish it.
- B. An external event matching the internal RT event name hits the Message Center Execution.
- C. Personalize the message, test it, and publish it.
- D. After a Workflow completes, the transactional message service is triggered.

Correct Answer: B

AD0-E301 PDF Dumps

AD0-E301 Exam Questions

AD0-E301 Braindumps